## **ECE 320 - Homework #6**

H-Bridge, DC to AC, SCR. Due Monday, October 5th

1) Design an H-Bridge to drive an 8-Ohms speaker forward and back.

Input:

- 5VDC, capable of driving 3A (i.e. DC power supply on lab bench)
- 0V / 5V TTL signals capable of driving 25mA (i.e. switches on the CADET boards)

Output: 8 Ohm Speaker

Relationship: You should be able to apply +5V, -5V, or 0V across the speaker by adjusting the switches

Note: The transistors in lab are \$0.05 each (vs. \$1.00 for Zetex)

- 3904: NPN,  $\beta > 100$ , Icmax = 200mA
- 3906: PNP,  $\beta > 100$ , Icmax = 200mA

Limit the current to 200mA by adding a 0.5W, 20 Ohm resistor in series with the speaker

Calculations:

NPN

$$
I_c = \frac{5V}{25\Omega} = 200mA
$$
  
\n
$$
\beta I_b > I_c = 200mA
$$
  
\n
$$
I_b > 2mA
$$
  
\n
$$
R_b < \frac{5V - 0.7V}{2mA} = 2150\Omega
$$

$$
Let Rb = 1k
$$

PNP: (same as above except)

$$
R_b < \frac{4.3V - 0V}{2mA} = 2150\Omega
$$

Let  $Rb = 1k$ 

The voltages and currents expected are then as follows:

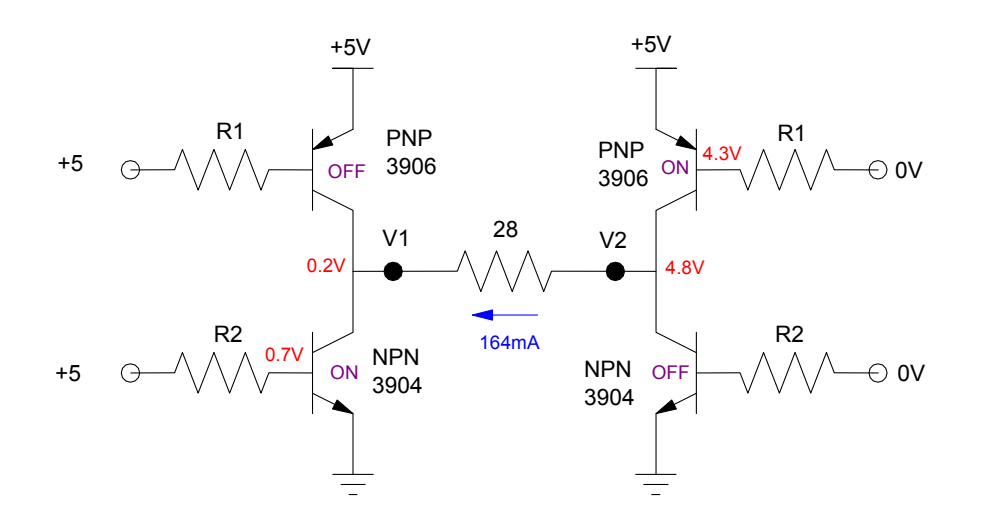

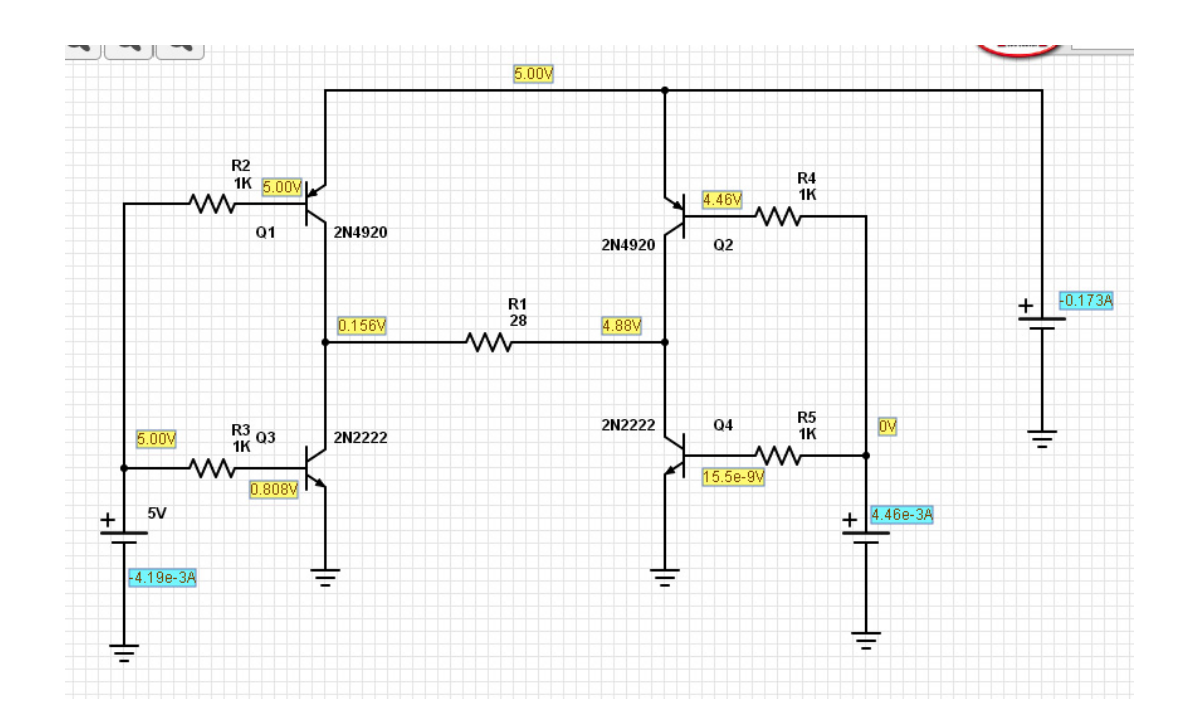

2) Check youd design in PartSim (three tests: 0V, 5V, -5V)

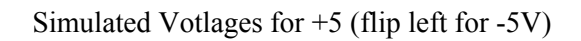

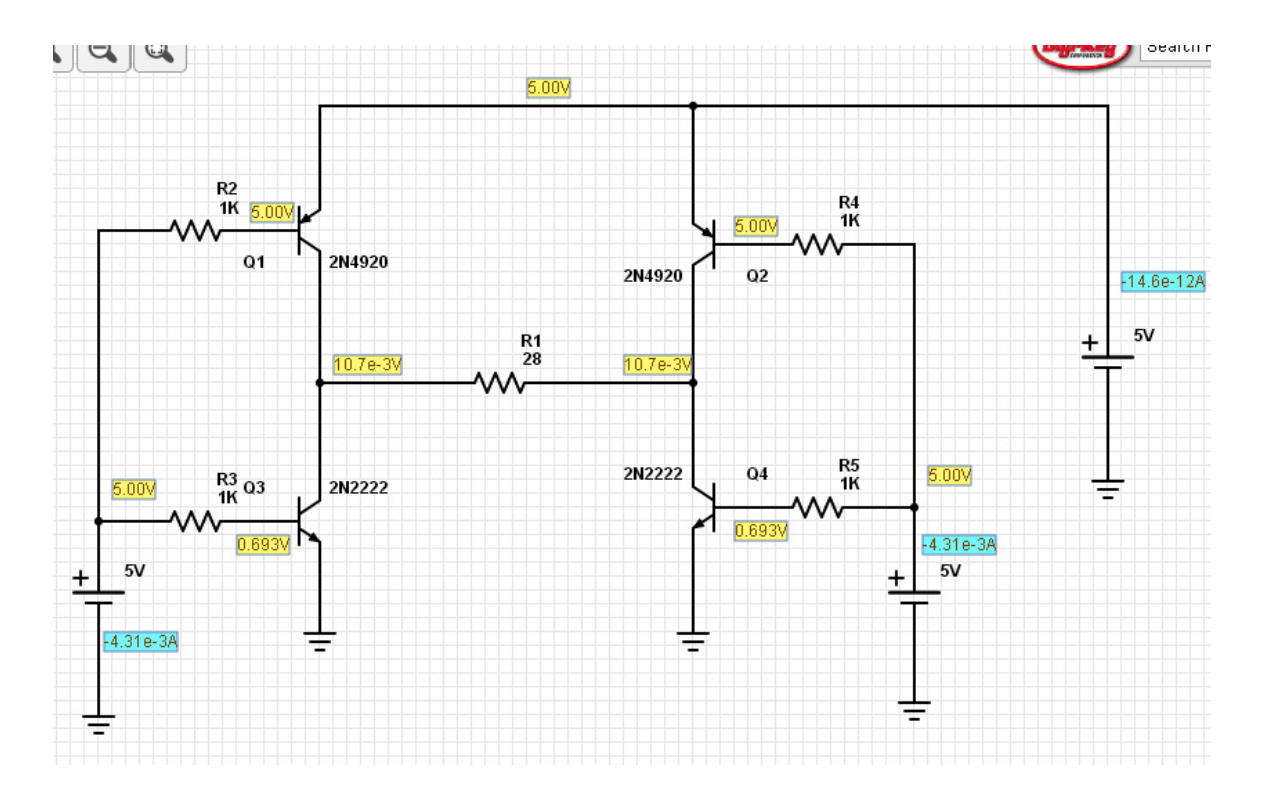

Simulated 0V across speaker

- 3) Assume the H-bridge is to be used to drive an AC motor (BLDC, AC Synchronous, AC Induction motor).
- 3a) Explain how you convert a DC power supply into an AC voltage Use an H-Bridge as in problem #1. Switch between +5V and -5V to create an approximate sine wave

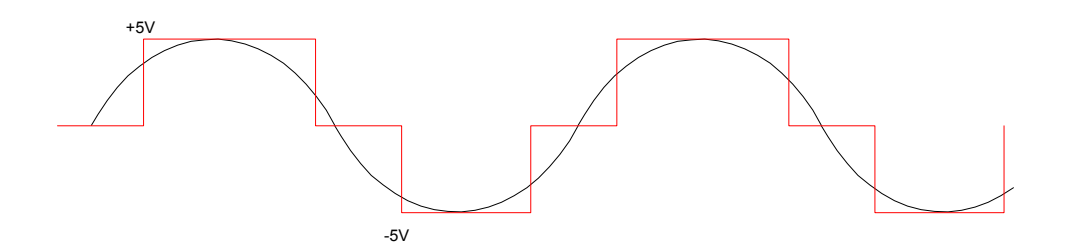

- 3b) Explain how you adjust the speed of the AC motor
- Vary the frequency of the sine wave. Frequency = speed
- 3c) Specify the AC waveform you would send to the motor at 10Hz

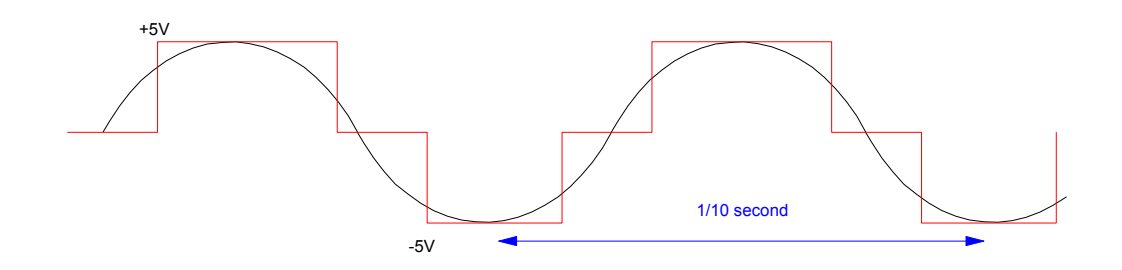

3d) Calculate the efficiency of your DC to AC converter (MATLAB helps here)

First, input the square wave,  $Y(t)$ 

 $-->t = [0:0.001:1]'$ ;  $-->Y = 5*(t>1/6).*(t<3/6) -5*(t>4/6);$  $--$ >plot $(t, Y)$ 

The DC term is zero:

```
-->DC = mean(Y)
```
- 0.0049950

Compute the 1st harmonic

 $-->w0 = 2*%pi;$  $-$  > a1 = sum(sin(w0\*t) .\* Y) / sum( (sin(w0\*t)).^2 ) 4.7775263  $-$ ->b1 = sum(cos(w0\*t) .\* Y) / sum( (cos(w0\*t)).^2 ) - 2.7494819

meaning

$$
y(t) = 0 + 4.777 \sin(\omega_0 t) - 2.749 \cos(\omega_0 t) + \dots
$$

The energy in the total signal vs. the 1st harmonic is:

```
-->y1 = a1*sin(w0*t) + b1*cos(w0*t);
-->plot(t,y1,'r')
\leftarrow ->Pin = mean(Y.^2)
     16.658342 
-->Pout = mean(y1 .^ 2)
     15.184579 
-->eff = Pout / Pin
     0.9115301
```
The efficiency DC to AC conversion is 91%

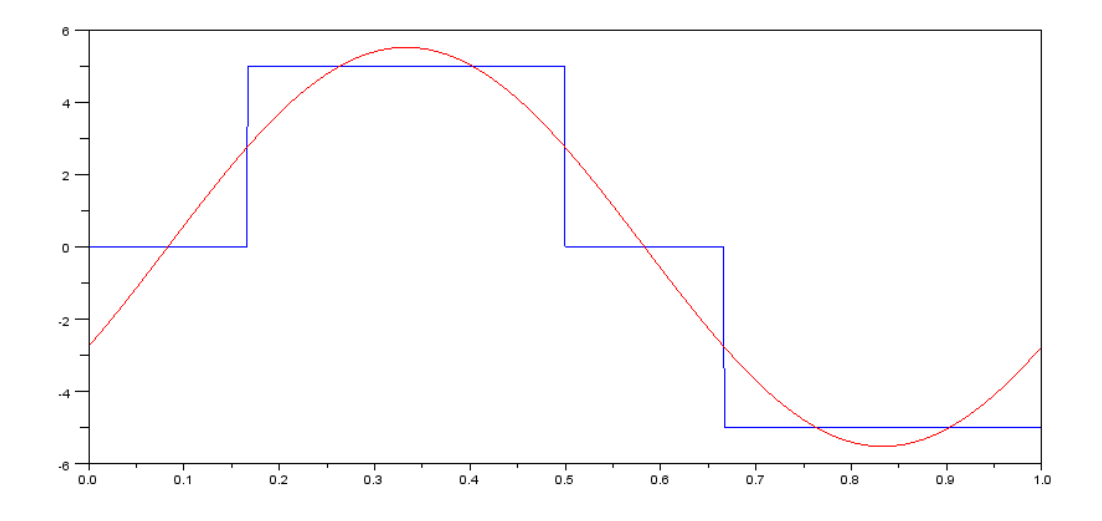

Waveform of the signal produced by the H-bridge (blue) and the first term of its Fourier transform

4) Design a full-wave AC to DC converter using diodes and SCRs.

Input: 12V peak, 60Hz, AC signal capable of driving 1A

Output: 4.9V .. 5.1V DC signal, capable of driving 100mA

Tolerance: Output ripple < 200mV @ 100mA

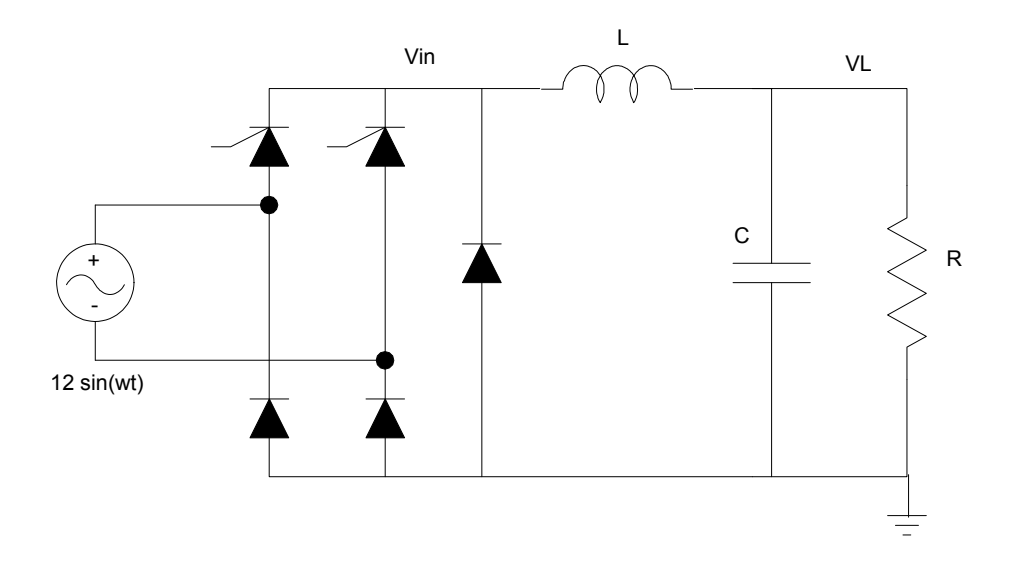

Assume the turn-on time is 'a'. If the AC signal is 10.6V peak and the average is to be 5V, then

$$
5 = \frac{1}{\pi} \int_{a}^{\pi} 10.6 \sin(t) dt
$$
  
0.4717 =  $\frac{1}{\pi} \int_{a}^{\pi} \sin(t) dt$   
 $1.4819 = -\cos(t) \Big|_{a}^{\pi}$   
 $1.4819 = 1 + \cos(a)$   
 $a = 61.19^{\circ}$ 

Checking in MATLAB:

```
\leftarrow \rightarrow \leftarrow = [0:0.001:1]';
-->w0 = 2*%pi;-->y = abs(10.6*sin(w0*t));-->y1 = y;
-->y1(1:170) = 0;
--\frac{y1(500:670)}{} = 0;
-->mean(y1)
      4.994485 
\leftarrow ->plot(t,y1);
```
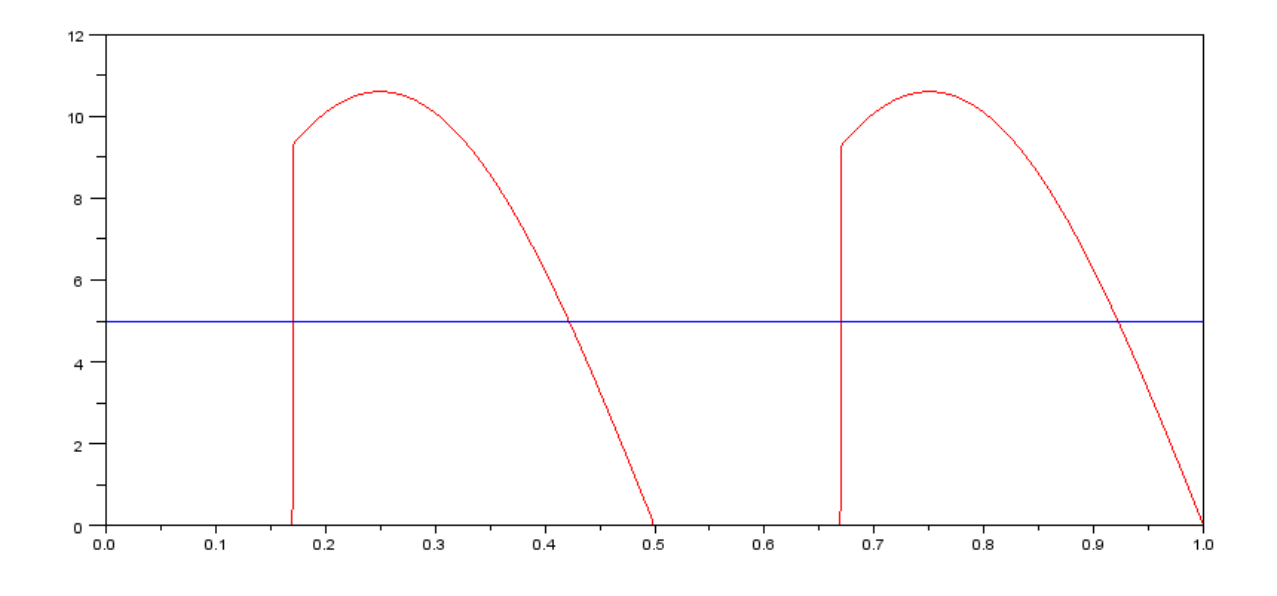

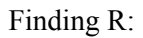

For 100mA at the load

$$
R = \frac{5V}{100mA} = 50\Omega
$$

To keep the ripple less than 200mVpp

 $V_{in} \approx 5 + 10.6 V_{pp} \sin(2\omega_0 t)$ 

The DC term goes to the load unchanged (L and C have no effect at DC)

The AC term has an input of 10.6Vpp @ 120Hz

The output by voltage division is

$$
V_o = \left(\frac{R||\frac{1}{j\omega C}}{R||\frac{1}{j\omega C}+j\omega L}\right)10.6V_{pp}
$$

If  $C = 0$ 

$$
0.2V_{pp} = \left(\frac{50\Omega}{50\Omega + j\omega L}\right)10.6V_{pp}
$$
  

$$
L = 3.51H
$$

If  $L = 1H$ 

$$
C = 93uF
$$

Checking: In MATLAB, using the code from before for Vin:

 $IL = 0.1;$  $Vc = 5;$ 

 $L = 1;$  $C = 93e-6;$  $R = 50;$ dt =  $1/60 / 1000$ ; for n=1:1000  $Vc = Vo(1000)$ ; for i=1:1000  $dIL = (Vin(i) - Vc) / L;$  $dVc = (IL - VC/R) / C;$ IL = IL +  $dIL * dt$ ;  $Vc = Vc + dVc * dt;$  $Vo(i+1) = Vc;$  end end

plot(t,Vo);

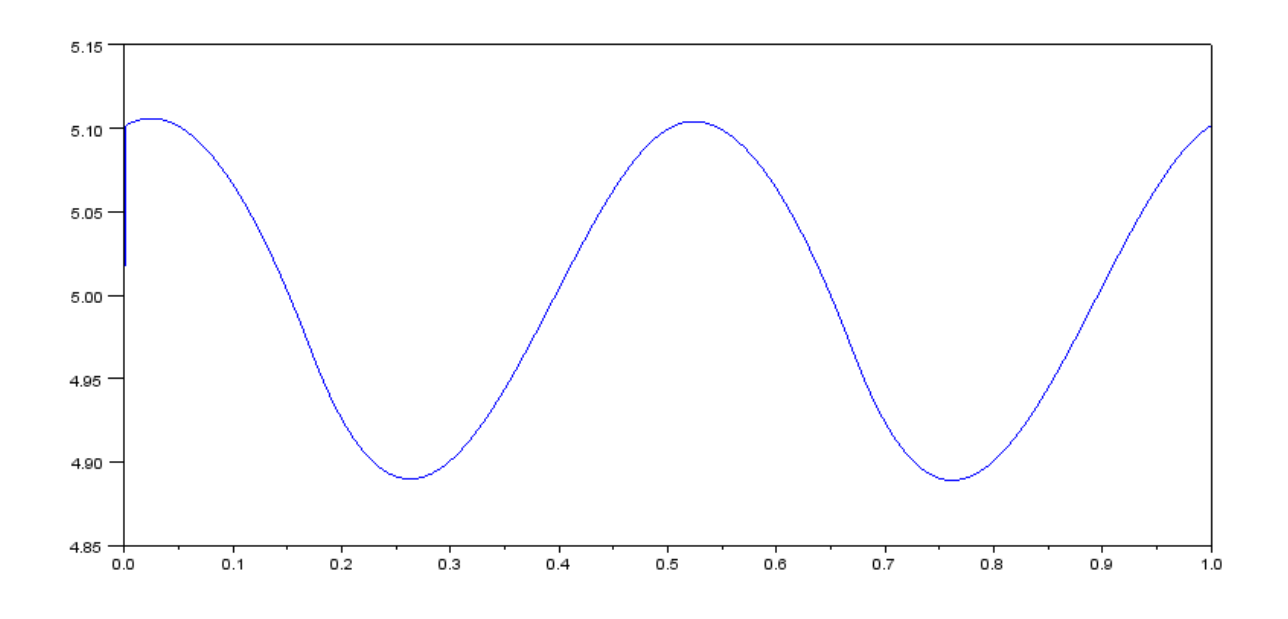

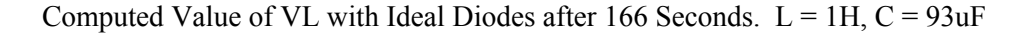

Lab:

5) Build the H-bridge and verify your computations for problem 1.